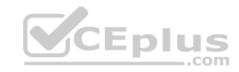

## 9A0-389.24q

Number: 9A0-389
Passing Score: 800
Time Limit: 120 min

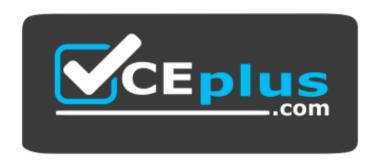

Website: <a href="https://vceplus.com">https://vceplus.com</a>

VCE to PDF Converter: <a href="https://vceplus.com/vce-to-pdf/">https://vceplus.com/vce-to-pdf/</a>
Facebook: <a href="https://www.facebook.com/VCE.For.All.VN/">https://www.facebook.com/VCE.For.All.VN/</a>

Twitter: <a href="https://twitter.com/VCE\_Plus">https://twitter.com/VCE\_Plus</a>

https://vceplus.com/

9A0-389

**Adobe Campaign Developer** 

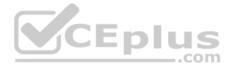

#### Exam A

#### **QUESTION 1**

The following XML expression checks for the existence of a first name and will raise an error if the first name field is empty.

Where should this expression be located?

- A. Inside the <form> element of a form only
- B. Inside the master container element within the form
- C. Inside the main table element of the data schema.
- D. Inside an external JavaScript file which is linked to from within a form container.

Correct Answer: C Section: (none) Explanation

## **Explanation/Reference:**

Reference: <a href="https://docs.campaign.adobe.com/doc/archives/en/610/configuration-v6.1-en.pdf">https://docs.campaign.adobe.com/doc/archives/en/610/configuration-v6.1-en.pdf</a> (p.75)

### **QUESTION 2**

There are two distinct recipient folders for France and Germany. There are two operator groups for France and Germany that are assigned to each respective folder. A new regional manager joins the company and needs to be able to see both German and French recipients. How should you setup the rights of that user?

- A. Assign the new operator to the Administrator group.
- B. Assign the new operator to both French and German folders.
- C. Assign the new operator to both French operator and the German operator group.
- D. Assign the new operator to a new operator that has rights on both folders.

**Correct Answer:** A

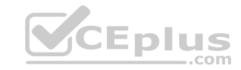

Section: (none) Explanation

**Explanation/Reference:** 

### **QUESTION 3**

Which is required when creating a new Plan?

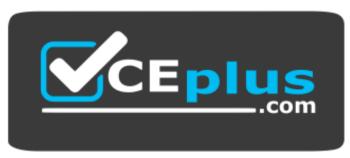

https://vceplus.com/

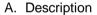

B. Parent

C. Start and end date

D. Nature

Correct Answer: D Section: (none) Explanation

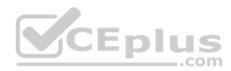

# Explanation/Reference:

Reference: <a href="https://docs.campaign.adobe.com/doc/AC6.1/en/CMP\_Marketing\_campaigns\_Setting\_up\_marketing\_campaigns.html">https://docs.campaign.adobe.com/doc/AC6.1/en/CMP\_Marketing\_campaigns\_Setting\_up\_marketing\_campaigns.html</a>

### **QUESTION 4**

A user receives an Adobe Campaign email notification where they are informed that approval is needed for a certain delivery. The user logs into the Adobe Campaign console and wants to approve the mentioned delivery via the delivery dashboard but the approval link is NOT displayed there. What would cause the approval link to NOT be shown?

- A. The delivery has already been approved by another operator.
- B. The user needs to belong to the "Delivery operators" group in order to see the link. C. Only the link provided in the email notification can be used to approve the delivery.

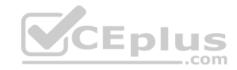

D. The content of the delivery needs to be approved by another operator first.

Correct Answer: A Section: (none) Explanation

**Explanation/Reference:** 

### **QUESTION 5**

What is the purpose of the "Taken into account if" expression on a predefined filer?

- A. The "Taken into account if" expression provides the marketing user with a drop-down to select which conditions to apply.
- B. The conditions on which the "Taken into account if" expression is applied will only be used if the "Taken into account if" expression is true.
- C. The "Taken into account if" expression is used to only display an input when the expression is true.
- D. The "Taken into account if" expression can be used to format the filter result

Correct Answer: D Section: (none) Explanation

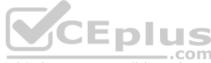

## **Explanation/Reference:**

Reference: <a href="https://docs.campaign.adobe.com/doc/archives/en/610/platform-v6.1-en.pdf">https://docs.campaign.adobe.com/doc/archives/en/610/platform-v6.1-en.pdf</a> (p.170)

### **QUESTION 6**

You want to see the email column in the list of the field recipient records. What should you do?

- A. Add the email to the navtree definition.
- B. Add the email to the form definition.
- C. Add the email to the "configure list" menu.
- D. Add the email to the schema definition.

Correct Answer: C Section: (none) Explanation

**Explanation/Reference:** 

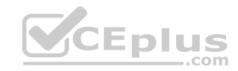

### **QUESTION 7**

A new schema is defined. This error appears when the schema is saved. What is the reason for this error?

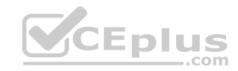

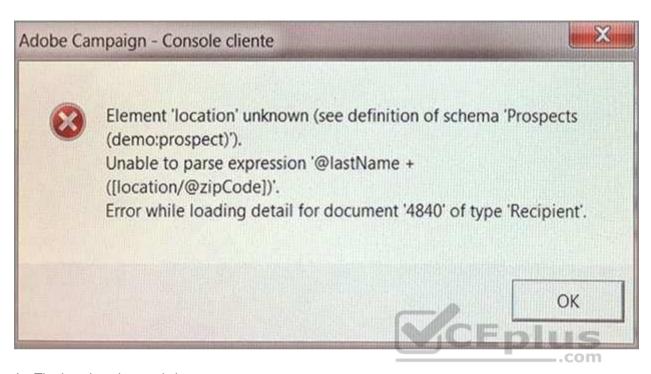

- A. The location element is incorrect.
- B. The compute-string is incorrect.
- C. The type of the zip code attribute is incorrect.
- D. The prospect does not have a zip code.

Correct Answer: C Section: (none) Explanation

# **Explanation/Reference:**

## **QUESTION 8**

How should you organize the creation of the following tasks?

A. Campaign - Program - Plan - Delivery

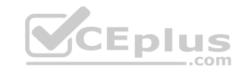

- B. Delivery Campaign Plan Program
- C. Plan Program Campaign Delivery D. Program Delivery Plan Campaign

Correct Answer: A Section: (none) Explanation

## **Explanation/Reference:**

Reference: https://docs.campaign.adobe.com/doc/AC6.1/en/CMP\_Marketing\_campaigns\_Overview.html

### **QUESTION 9**

Which two parts of this query could potentially cause performance problems? (Choose two.)

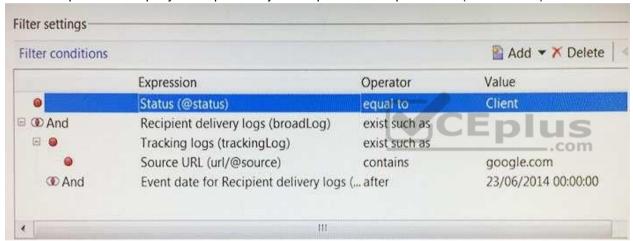

- A. The "equal to" operator is not efficient.
- B. The "url" is a table with high volumes.
- C. The "tracking log" is a table with high volumes.
- D. The "exist such as" operator is not efficient.

Correct Answer: CD Section: (none) Explanation

Explanation/Reference:

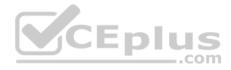

### **QUESTION 10**

There is an import workflow and an aggregates workflow. The aggregates need to be recalculated every time new data is imported. Which should you use as the first activity of the aggregates workflow?

- A. A JavaScript activity that contains the OnReceiveEvent method.
- B. A Scheduler activity that runs every 5 minutes.
- C. A Signal activity that is called from a PostEvent method.
- D. A Jump that is called from another Jump.

Correct Answer: B Section: (none) Explanation

## **Explanation/Reference:**

### **QUESTION 11**

How would you setup a container in a form in order to make it visible for operators with the named right Managementgroup2?

```
A. <container xpath="HasNamedRight" label="Managementgroup2" visible="true" ...>
B. <container type="visible"...>
<condition expr="@namedRight = 'Managementgroup2"/>
...
</container>
C. <container visibleIf="HasNamedRight('Managementgroup2')" ...>
...
</container>
D. <container enableIf="expr='[@namedRight]= = Managementgroup2" ...>
...
</container>
```

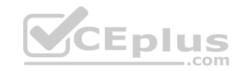

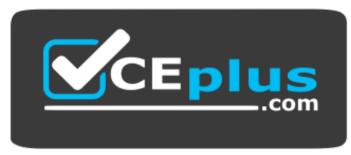

https://vceplus.com/

Correct Answer: D Section: (none) Explanation

## **Explanation/Reference:**

### **QUESTION 12**

What does it mean to "Enable but do not execute" a workflow Activity, assuming the workflow has been started?

- A. The workflow will execute up until the specified Activity, skip it, and continue without error.
- B. The workflow will execute up until, but not through, the specified Activity.
- C. The workflow will execute up until the specified Activity, prepare it to run, and then pause.
- D. The workflow will execute through the specified Activity and then pause.
- E. The workflow will execute through the specified Activity normally. but will log additional data in the Journal.

Correct Answer: B Section: (none) Explanation

# **Explanation/Reference:**

Reference: https://forums.adobe.com/thread/2223801

### **QUESTION 13**

How would you set up the query of a predefined filter in order to get all recipients with blacklisted email addresses?

- A. no longer contact by direct mail or no longer contact by email or status for info on the e-mail equal to Quarantine
- B. no longer contact (by any channel) or no longer contact by email or status for info on the e-mail equal to Blacklisted

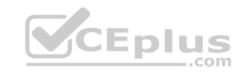

- C. no longer contact (by any channel) and no longer contact by email and status for info on the e-mail equal to Blacklisted
- D. no longer contact by direct mail and no longer contact by phone and status for info on the e-mail equal to Quarantine

Correct Answer: B Section: (none) Explanation

## **Explanation/Reference:**

**QUESTION 14** 

Which file handles incoming SOAP requests in Adobe Campaign?

- A. nljsprouter.jsp
- B. soaprouter.jsp
- C. soapservice.jsp
- D. soapservice.php
- E. jsprequest.jsp
- F. neorouter.jssp

Correct Answer: B Section: (none) Explanation

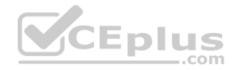

# **Explanation/Reference:**

Reference: https://docs.campaign.adobe.com/doc/AC6.1/en/CFG API Web service calls.html

## **QUESTION 15**

The schema below contains an address element. How would you display the first line of the address?

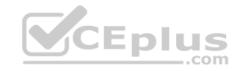

- A. <input xpath="location/address1"/>
- B. <input xpath="address1"/>
- C. <input xpath="location/@address1"/>
- D. <input xpath="@address1"/>

Correct Answer: D Section: (none) Explanation

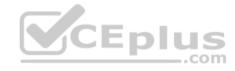

# Explanation/Reference:

Reference: <a href="https://docs.campaign.adobe.com/doc/AC6.1/en/CFG">https://docs.campaign.adobe.com/doc/AC6.1/en/CFG</a> Input forms Form structure.html

#### **QUESTION 16**

Which statement best applies to the following schema?

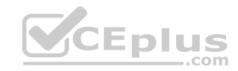

- A. A 1:N relationship to the cus:recipient schema is declared
- B. A 1:N relationship to the cus:company schema is declared
- C. A 1:1 relationship to the cus:recipient schema is declared
- D. A 1:1 relationship to the cus:company schema is declared

Correct Answer: C Section: (none) Explanation

**Explanation/Reference:** 

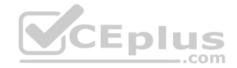

## **QUESTION 17**

The following data model was automatically created by Adobe Campaign. How would you implement the corresponding schema?

## cdArchive

| SQL field      | Type       | Label          | Description          |
|----------------|------------|----------------|----------------------|
| iCdArchiveId   | long       | Primary key    | Internal primary key |
| sArtist        | string 100 | Artist         | Artist               |
| sRecordCompany | string 50  | Record Company | Record Company       |
| sTitle         | string 100 | Title          | Title                |
| tsReleaseDate  | date       | Release Date   | Release Date         |

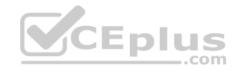

```
<srcSchema>
     <element autopk="true" label="cdArchive" name="cdArchive">
          <attribute label="Primary key" name="cdArchiveId" type="long"/>
          <attribute label="Artist" length="100" name="artist" type="string"/>
         <attribute label="Title" length="100" name="title" type="string"/>
         <attribute label="Release Date" name="releaseDate" type="date"/>
         <attribute label="Record Company" length="50" name="recordCompany" type="string"/>
     </element>
</srcSchema>
<srcSchema>
     <element label="cdArchive" name="cdArchive">
         <attribute label="sArtist" length="100" name="artist" type="string"/>
          <attribute label="sTitle" length="100" name="title" type="string"/>
         <attribute label="tsRelease Date" name="releaseDate" type="date"/>
         <attribute label="sRecord Company" length="50" name="recordCompany" type="string"/>
     </element>
</srcSchema>
<srcSchema>
     <element label="cdArchive" name="iCdArchive">
         <attribute label="Artist" length="100" name="sArtist" type="string"/>
          <attribute label="Title" length="100" name="sTitle" type="string"/>
         <attribute label="Release Date" name="tsReleaseDate" type="date"/>
         <attribute label="Record Company" length="50" name="sRecordCompany" type="string"/>
     </element>
</srcSchema>
```

B. C.

Α.

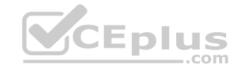

Correct Answer: C Section: (none) Explanation

**Explanation/Reference:** 

#### **QUESTION 18**

A new schema is defined. An error appears, as shown below, when the schema is saved. What could be the cause of the error?

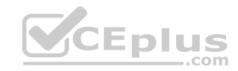

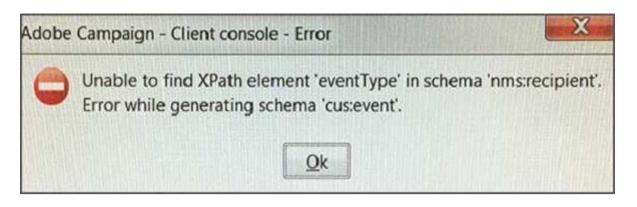

- A. The xpath to the enumeration is incorrect.
- B. The enumeration definition is incorrect.
- C. The recipient schema is incorrect.
- D. The eventType element is incorrect.

Correct Answer: D Section: (none) Explanation

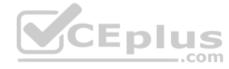

# Explanation/Reference:

## **QUESTION 19**

Workflows are NOT executing anymore. Which module is the root cause for this problem?

- A. runwf
- B. mta
- C. watchdog
- D. wfserver

Correct Answer: A Section: (none) Explanation

## **Explanation/Reference:**

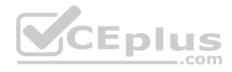

## Reference: https://docs.campaign.adobe.com/doc/archives/en/610/workflow-v6.1-en.pdf QUESTION 20

A new attribute is added to the recipient schema. The error message shown below appears when opening the recipient. What is the cause of the error?

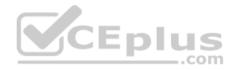

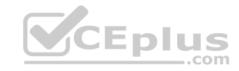

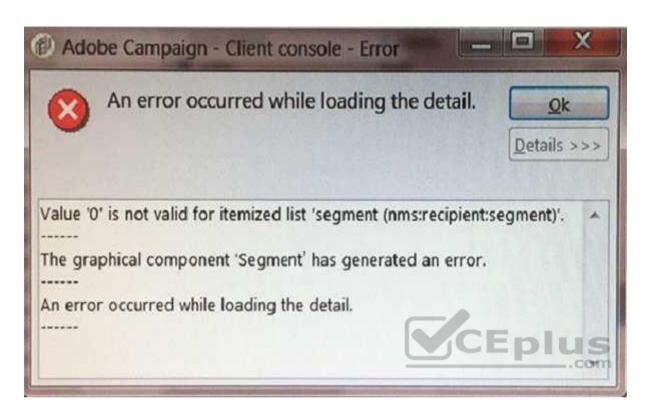

- A. The segment attribute is wrong.
- B. The navtree definition is incorrect.
- C. The value of the segment in the recipient record is incorrect.
- D. The form definition is incorrect.

Correct Answer: A Section: (none) Explanation

**Explanation/Reference:** 

## **QUESTION 21**

How can you prevent a user from inputting a recipient without an email address?

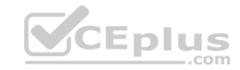

- A. By adding a <test expr="@email!= "> element in the form.
- B. By adding a "dataPolicy='mandatory'" attribute to the schema.
- C. By adding a "mandatory='true'" attribute to the form.
- D. By adding a trigger in the database.

Correct Answer: C Section: (none) Explanation

**Explanation/Reference:** 

**QUESTION 22** 

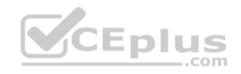

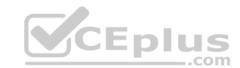

Which assessment should you use to hide a container in a form when gender is equal to a value of 1?

Α.

B.

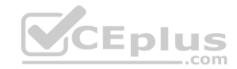

C.

D.

Correct Answer: D Section: (none) Explanation

**Explanation/Reference:** 

### **QUESTION 23**

What is the effect of the following sysFilter when added to a Recipient schema extension?

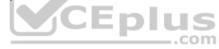

- A. When viewing or loading Recipients in Adobe Campaign, only Recipients with an email address are displayed or loaded
- B. All Web Applications that capture an email address will automatically validate that the field is not empty
- C. Only Recipients with email address can be inserted into the database
- D. Recipients without email addresses will automatically be executed from email deliveries

Correct Answer: C Section: (none) Explanation

Explanation/Reference:

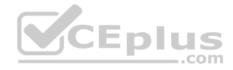

## **QUESTION 24**

How should you set the value of the integrity attribute in a link in order to delete the source occurrence which is NO longer referenced by a target occurrence?

A. define

B. normalC. own

D. neutral

Correct Answer: A Section: (none) Explanation

## **Explanation/Reference:**

Reference: https://docs.campaign.adobe.com/doc/archives/en/610/configuration-v6.1-en.pdf (p.81)

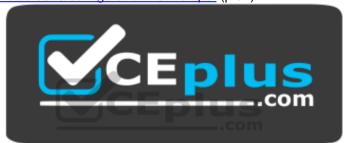

https://vceplus.com/